#### $<<$ 3ds Max/VRay

书名:<<3ds Max/VRay室内外效果图从新手到高手>>

- 13 ISBN 9787113157081
- 10 ISBN 7113157084

出版时间:2013-2

 $(2013-02)$ 

PDF

#### http://www.tushu007.com

# $<<3d$ s Max $\sqrt{R}$ ay

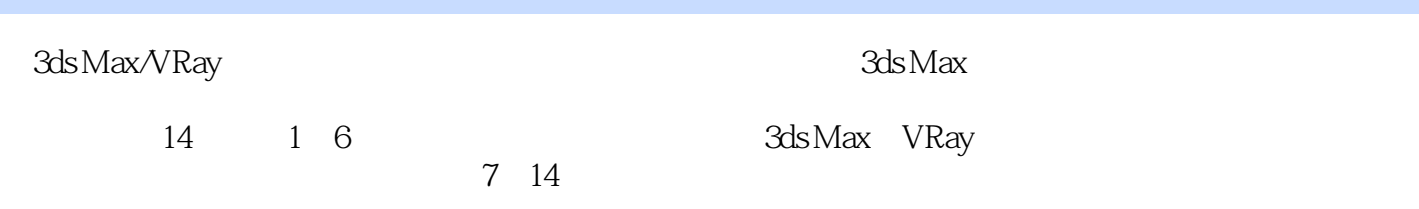

# $<<3d$ s Max $\sqrt{R}$ ay

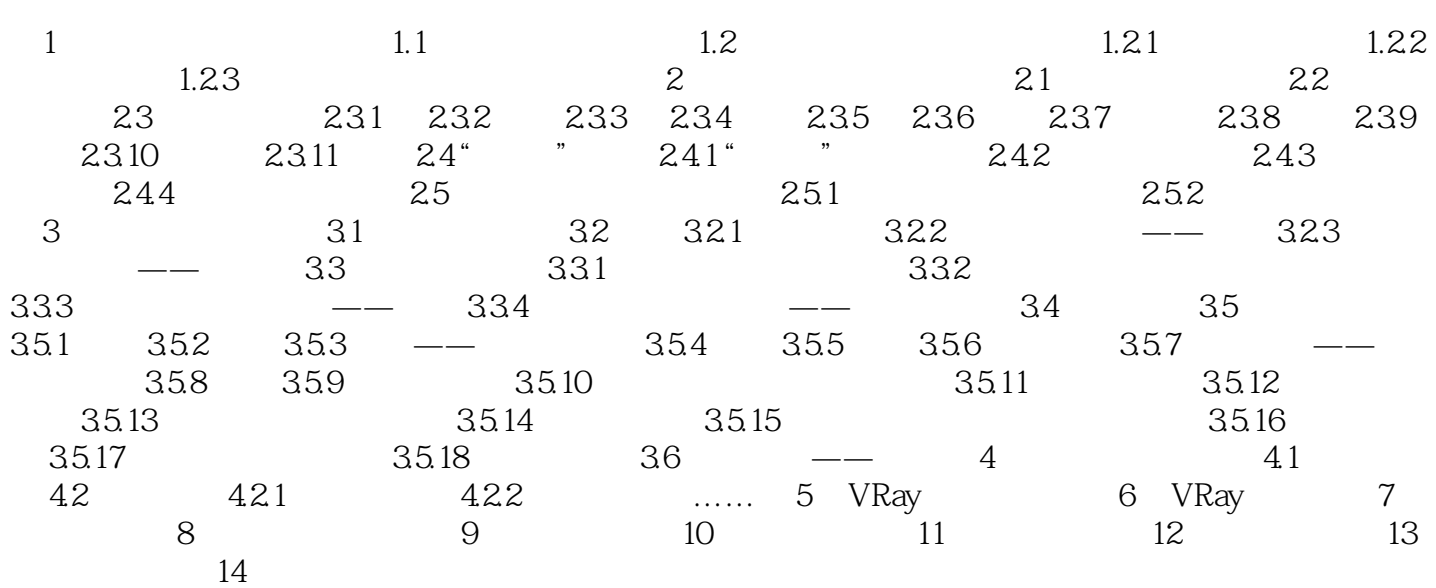

# $<<3d$ s Max $\sqrt{R}$ ay

 $1$   $\degree$   $\degree$   $\degree$  $Z$ 

 $\epsilon$ 

 $\mu$   $\mu$ 

 $2$  " "

#### $<<3d$ s Max $\land$  Ray

 $3d$ s Max/VRay  $3d$ s Max  $\frac{d}{d}$ 及VRay渲染器的基础知识,并逐步提高室内外效果图设计、制作水平。  $3d$ s Max/VRay

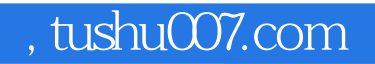

# $<<3d$ s Max $\sqrt{R}$ ay

本站所提供下载的PDF图书仅提供预览和简介,请支持正版图书。

更多资源请访问:http://www.tushu007.com